[Classes](#page-1-0) [Processing](#page-14-0)

# <span id="page-0-0"></span>Introduction to Programming

Lecture 5: inheritance

Ben Ruijl

Nikhef Amsterdam and Leiden University

November 8, 2016

```
Classes
Processing
                Standard functions
                Inheritance
```
# <span id="page-1-0"></span>Printing class

Say you want to print a class to the console:

```
1 class Vector {
2 float x, y;
3 Vector(float x, float y) {
4 this.x = x;
5 this. y = y;
6 }
7 }
8
9 Vector a = new Vector(200, 300);
10 println(a);
```
sketch\_141012a\$1Vector@7931a5af

# Printing class

- The default string representation is the location in memory
- To change this, we have to override the toString() function:

```
1 class Vector {
2 @Override
3 String toString() {
4 return "(" + x + ", " + y + ");5 }
6 }
7
8 Vector a = new Vector(200, 300);
9 println(a);
```
(200.0,300.0)

# Comparing classes

- We have to be careful with comparing classes
- $\bullet$  == compares the memory addresses

```
1 void setup() {
2 String a = "HI";3 String b = "hi" . to UpperCase();
4
5 println(a == b);
6 }
```
### false

We should use equals:

```
1 void setup() {
2 String a = "HI";3 String b = "hi".toUpperCase();
4
5 println(a.equals(b));
6 }
```
#### true

# Comparing classes

- For custom classes we should override the default equals
- You should compare Vector to any Object

```
1 class Vector {
2 @Override
3 boolean equals(Object o) {
4 if (!(o instanceof Vector)) return false;
5 Vector b = (Vector)o; // cast to Vector
6 return x == b.x \& x y == b.y;7 }
8 }
9 Vector a = new Vector(2, 3), b = new Vector(2, 3);
10 \text{println}(a == b);
11 println(a.equals(b));
```
- <span id="page-6-0"></span>• Every class is derived from the base class Object
- We can override functions from the base class: toString, equals, etc.
- We could also build our own class and let other classes be derived from it
- This is called inheritance

Say we write a class for a car:

```
1 class Car {
2 color colour;
3
4 void start() { }
5 void accelerate() { }
6 void break() { }
7 String toString() { return "Car"; }
8 }
```
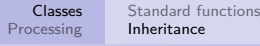

## Inheritance

- We want to distinguish between family cars and race cars
- Race cars have a turbo feature
- Do we have to copy the Car class?
- We can extend a Car to form a RaceCar:

```
1 class RaceCar extends Car {
```

```
2 void turbo() { println("Doing turbo!") }
```

```
3 @Override
```

```
4 void accelerate() { turbo(); }
```

```
5 @Override
```

```
6 String toString() { return "Race car!"; }
```

```
7 }
```

```
All functions and class variables are inherited
```
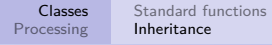

### Example

We have overridden accelerate() and toString():

```
_1 Car familyCar = new Car();
```
- <sup>2</sup> familyCar.accelerate();
- <sup>3</sup> println(familyCar);
- <sup>4</sup> RaceCar raceCar = **new** raceCar();
- 5 raceCar.accelerate();
- <sup>6</sup> println(raceCar);

Car Doing turbo! Race car!

Since RaceCar is a Car, we could also say:

- $_1$  Car raceCar =  $new$  RaceCar();
- <sup>2</sup> println(raceCar);

Race car!

#### Abstraction

It still 'knows' it is a RaceCar even though the type is now Car!

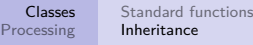

### Arrays of derived classes

We can treat all cars the same, but different things happen:

```
_1 Car[] cars = new Cars[3];
2 \text{ cars}[0] = \text{new Car}();
3 \text{ cars}[1] = \text{new RaceCar}():
4 \text{ cars}[2] = \text{new Car}();
5
_6 for (int i = 0; i < cars.length; i++) {
7 println(cars[i]);
8 }
```
Car Race car! Car

For games this may be useful:

```
1 class GameObject {
2 int x, y;
3 color fillColour;
4
5 void draw() { };
6 }
7
8 List<GameObject> objects = new ArrayList<GameObject>();
9
10 for (GameObject e : objects) {
11 e.draw():
12 }
```
If the base class has a constructor, call it with **super**:

```
1 class Base {
2 Base(int x) { };
3 }
4
5 class Derived extends Base {
6 Derived() {
7 super(10);
8 }
9 }
```
<span id="page-14-0"></span>Some tips:

- For your game, you are going to write quite some code
- Make tabs to split code into multiple files
- If you have large classes, put them in seperate files

<span id="page-15-0"></span>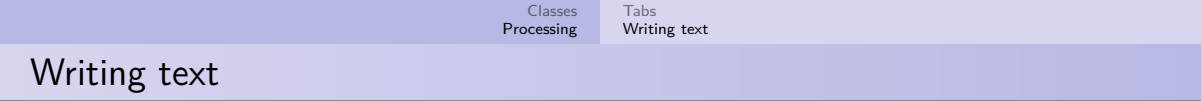

```
1 PFont f;
2
3 void setup() {
4 size(640,640);
5 f = createFont("Arial",40,true);
6 textFont(f, 40);
7 fill(0); // text colour
8 }
9
10 void draw() {
11 textAlign(CENTER);
12 text("Hello world!",320,320);
13 }
```